## **CARTA DE MODIFICACIÓN DE OBSERVACIONES REVISTA PURIQ**

Señores evaluadores, mediante el presente enviamos el manuscrito subsanado con las observaciones subsanadas de acuerdo a las sugerencias en la evaluación.

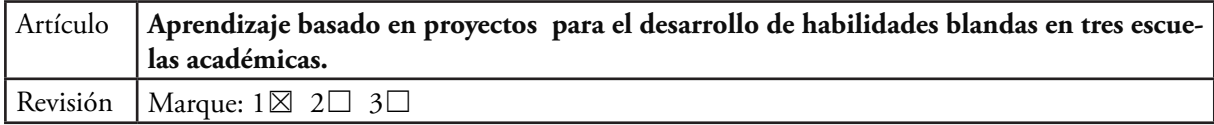

## **EVALUADOR A:**

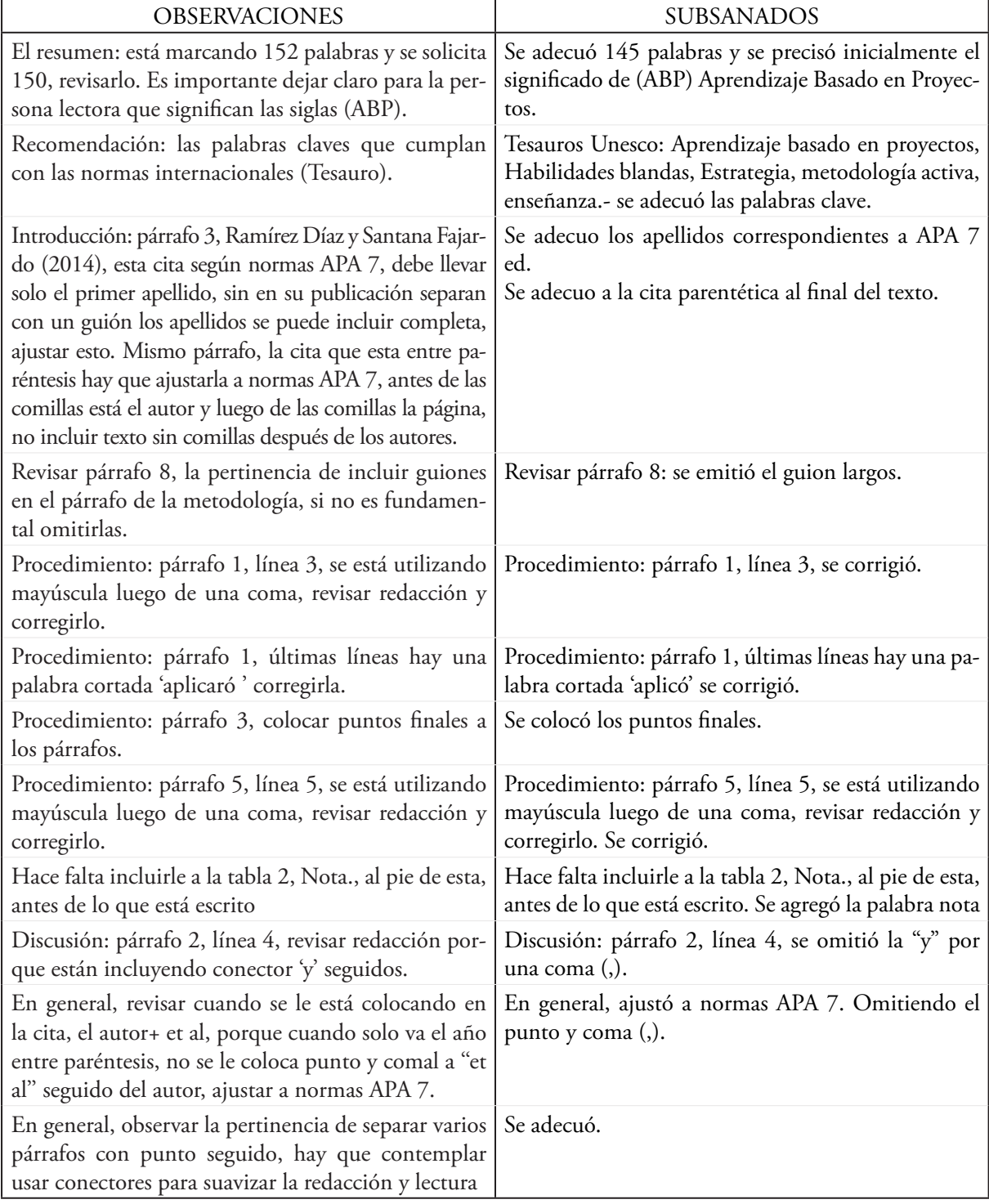

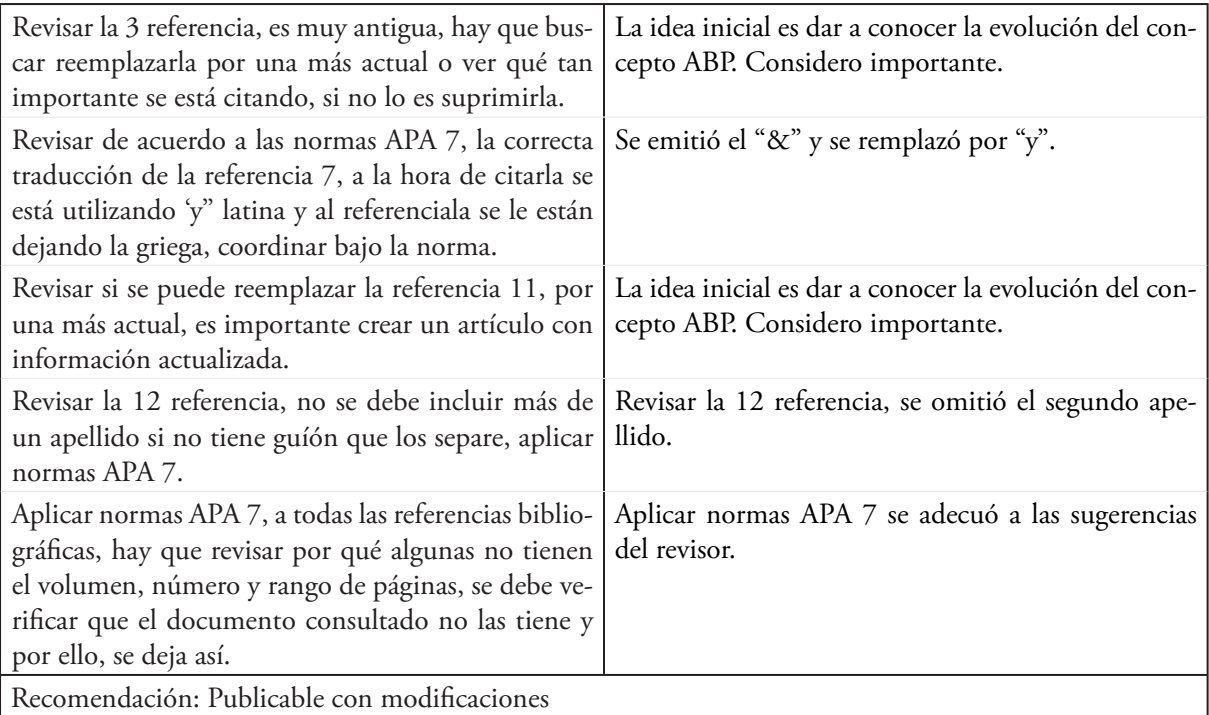

## **EVALUADOR B:**

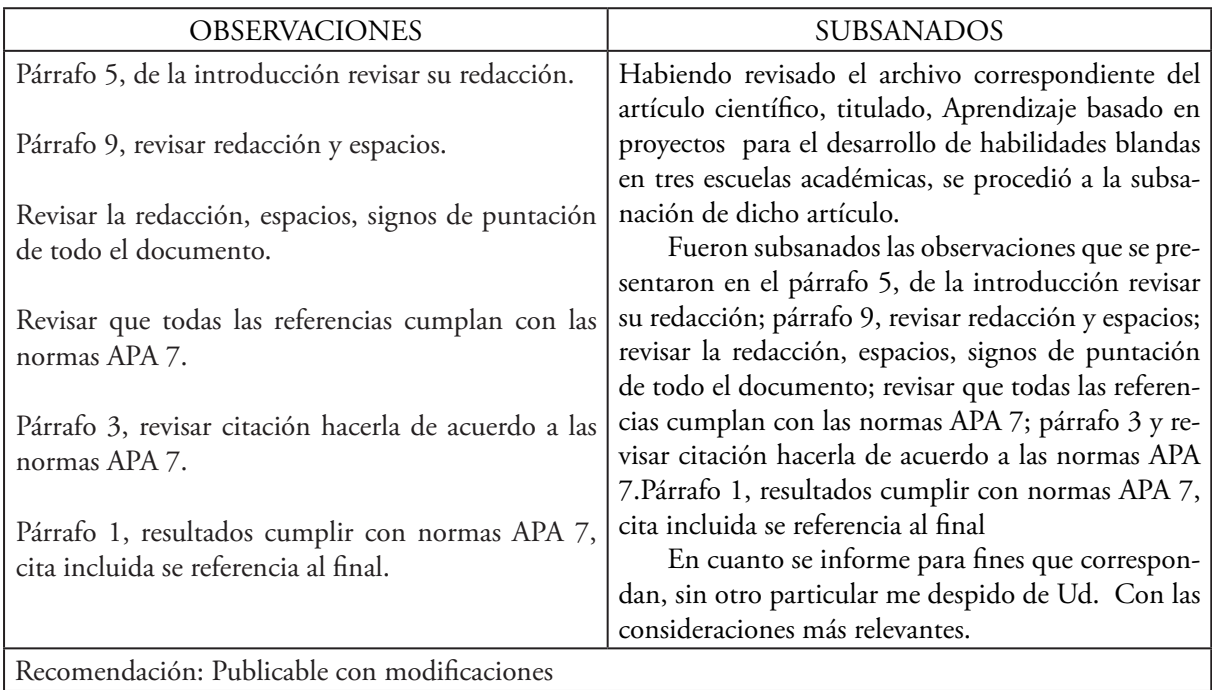

Acompañamos al manuscrito modificado. Gracias.